## **Library Quick Guide: Develop a Keyword Search Strategy**

**Keyword searching** is how we search Google, Yahoo!, Bing, most online search tools, and library databases such as the online catalog and article databases.

**Objective** of **keyword searching** is to locate a **set of records** that contain the **keywords** (in the correct context which will provide the information needed). For an online form that creates a keyword search based on your keywords and strategy, see the \*\***NCSU Libraries Keyword Builder** noted **below**.

#### **Use keywords/phrases**

Researching: The impact of global warming on Florida

- Use only keywords/phrases: "global warming" Florida
- Researching: The current treatment for diabetes mellitus
	- Use only keywords/phrases: treatment "diabetes mellitus"

**Put quotes around a phrase** (two or more words that *must* appear in that order)

Use: "global warming"; "income tax"; "diabetes mellitus"; "environmental science"

**Eliminate unnecessary words** (articles, prepositions, conjunctions)

Do **not** use: a, an, the, of, by, on, but, for, etc.

**To retrieve hits with ALL of the keywords** (most search systems search for all words/ phrases entered): Enter word(s) and/or phrase(s) (in Advanced search options, use *all of the words* or similar language) Watch spelling

Be aware of **synonyms**: treatment could be called therapy; (*see* To retrieve hits with ANY of the keywords) The **more words** and/or phrases you enter, the **fewer the results**

Search systems are literal, so a search for Mercedes will result in hits for the car as well as the personal name

Use: euthanasia ethics ; "global warming" policy ; euthanasia doctors ethics

### **To retrieve hits with ANY of the keywords**

Use OR (Boolean Operator) between words/phrases (in Advanced search options, use *one or more of these words* or similar language)

The **more words** OR'd, the **larger the results**

- Use: cars OR automobiles; "global warming" OR "greenhouse effect"; doctors OR physicians
- Use: "diabetes mellitus" (treatment OR therapy); (attorneys OR lawyers) ethics

### **To REMOVE words/phrases from retrieval**

Use NOT between words/phrases (in Advanced search options, use *none of these words* or similar language) Some systems allow - (minus sign)

Use: "global warming" diesel NOT trucks

**Advanced Search** options generally provide search guidance as well as more options.

*All search interfaces are different (even Google's is different than Yahoo!'s), so read the Help.*

\*\***NCSU Libraries Keyword Builder: <http://webdev.lib.ncsu.edu/lobo/keywordbuilder/>**

**For assistance, please call the Edward M. Chadbourne Library Reference Desk at 484-2006, or email [libraryreference@pensacolastate.edu](mailto:libraryreference@pensacolastate.edu)**

**Fall/Spring Hours: Mon.-Wed. 7:30 AM – 8:30 PM, Thurs., Fri. 7:30-4:00, Closed Saturday, Sun. 1:00-5:00.** 

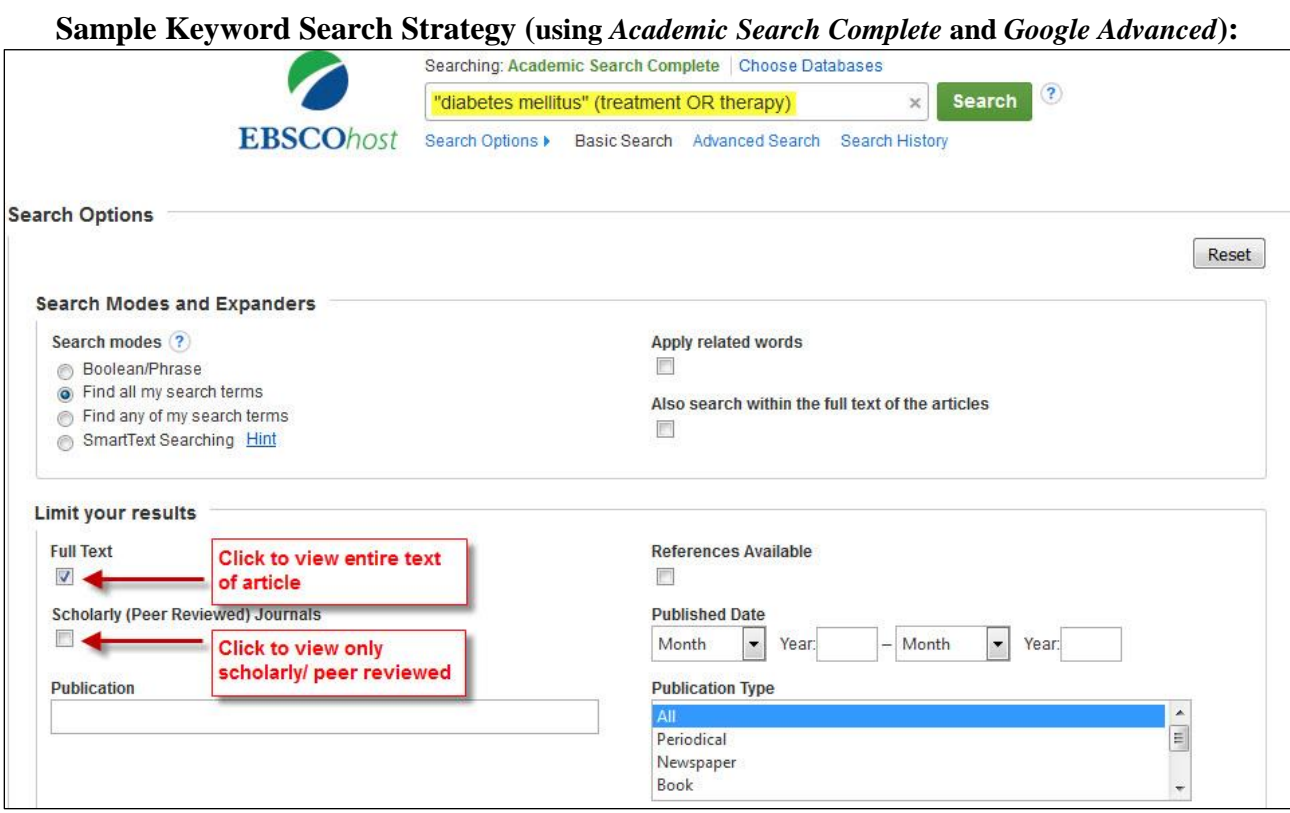

# **Google Advanced Search example:**

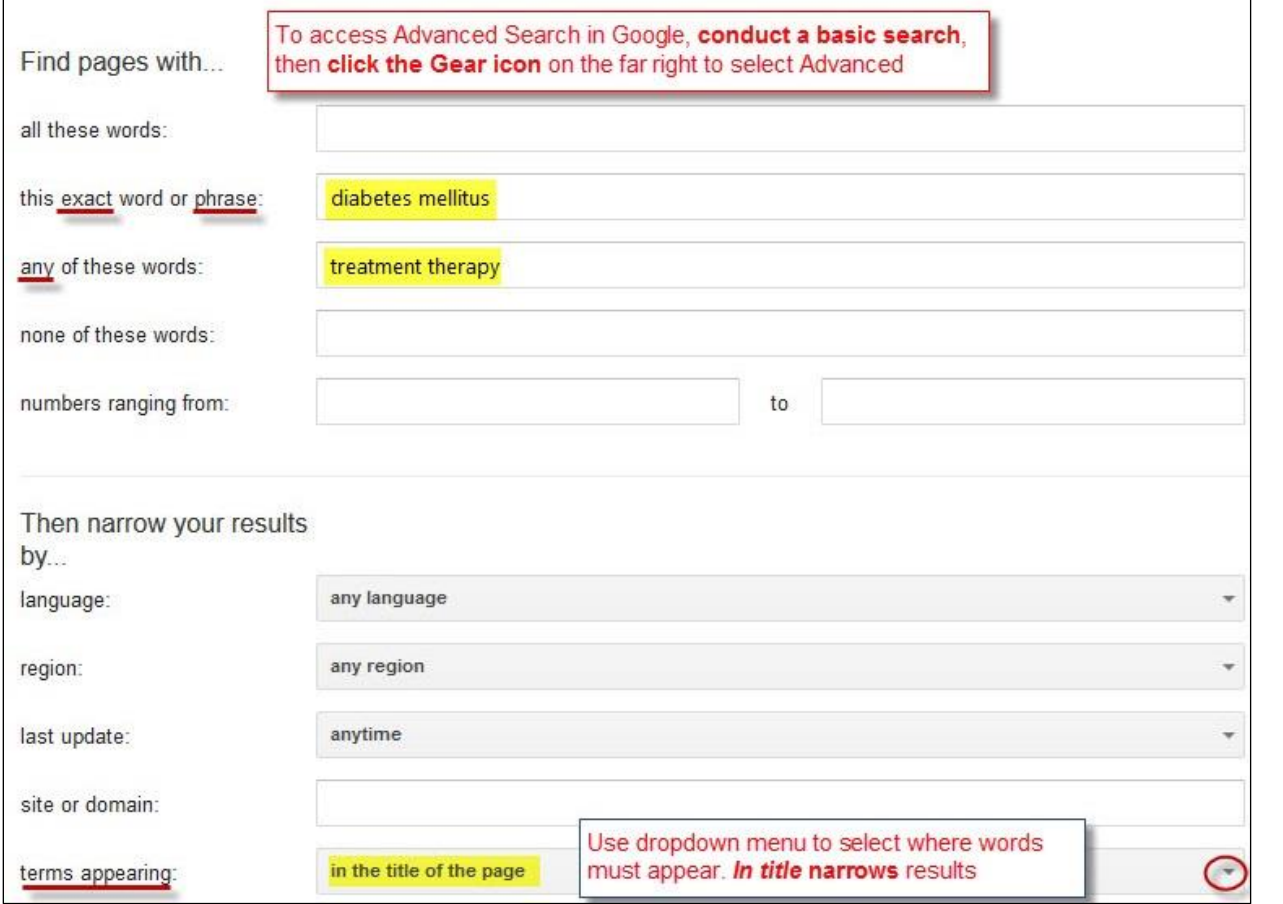

**Pensacola State Library – 8/15**